## **2024** ! )

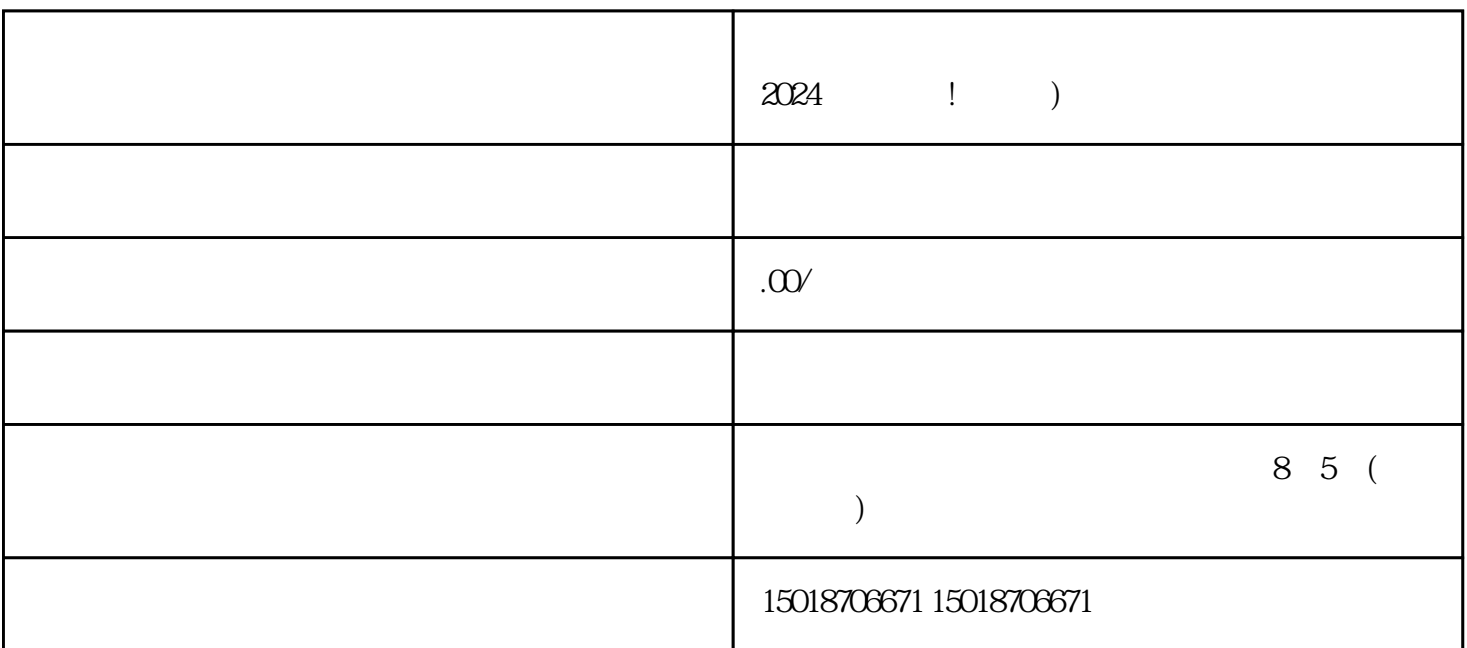

 $V$  and  $2024$ 

 $\,$ youxiu $\,$ 

 $2024$ 

 $APP$